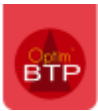

## **Définition et contexte**

- La cadence permet de définir à **quel rythme** je parviens à faire un ouvrage dans une **certaine unité d'ouvrage**.
	- o L'idée est de l'affecter à une ligne en temps.
- La cadence ne se gère que dans un ouvrage.

## **Comment utiliser la cadence**

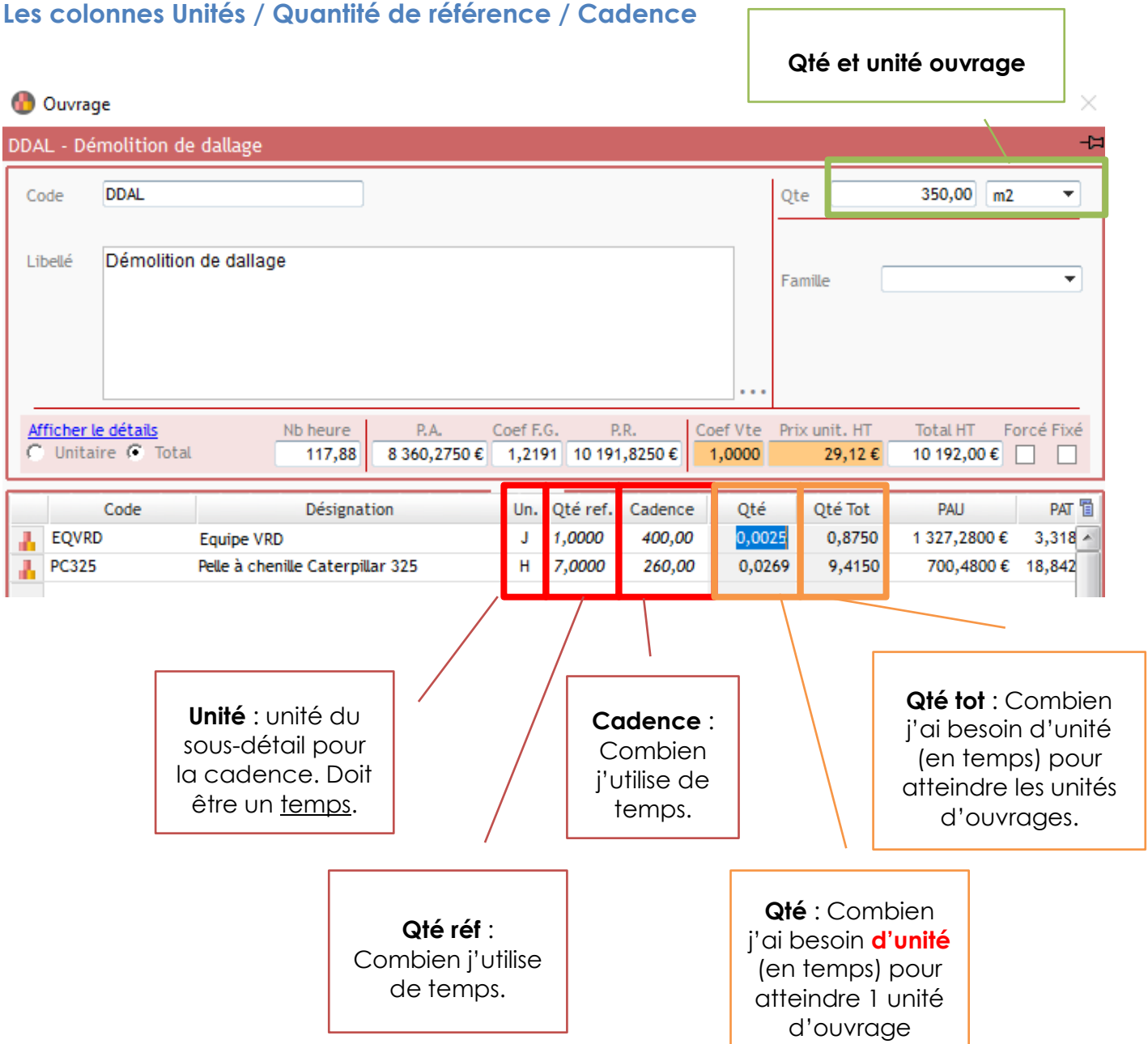